Contents lists available at [ScienceDirect](http://www.ScienceDirect.com)

Data in Brief

journal homepage: [www.elsevier.com/locate/dib](http://www.elsevier.com/locate/dib)

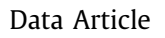

# A joint dataset of official COVID-19 reports and the governance, trade and competitiveness indicators of World Bank group platforms

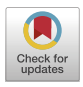

# Marcell Tamás Kurbucz

*Department of Quantitative Methods, Faculty of Business and Economics, University of Pannonia, Egyetem utca 10., H-8200 Veszprém, Hungary*

### a r t i c l e i n f o

*Article history:* Received 7 June 2020 Accepted 15 June 2020 Available online 19 June 2020

*Keywords:* COVID-19 Governance Trade Competitiveness Data driven approach

## A B S T R A C T

The presented cross-sectional dataset can be employed to analyze the governmental, trade, and competitiveness relationships of official COVID-19 reports. It contains 18 COVID-19 variables generated based on the official reports of 138 countries (European Centre for Disease Prevention and Control, 2020 [1] and Beltekian et al. [2]), as well as an additional 2203 governance, trade, and competitiveness indicators from the World Bank Group *GovData360*(World Bank Group, 2020 [3]) and *TCdata360*(World Bank Group, 2020 [4]) platforms. From these platforms, only annual indicators from 2015 and later were collected, and their missing values were replaced with previous annual values, in descending order by year, until 2015. During preprocessing, indicators (columns) were filtered out when the ratio of missing values exceeded 50%. Then, the same filtration was applied for the ratio of missing values above 25% in the case of countries (rows). Finally, duplicated variables were removed from the dataset. As a result of these steps, the missing value rate of the employed indicators was reduced to 4.25% on average. In addition to the database, the Kendall rank correlation matrix is provided to facilitate subsequent analysis. The dataset and the correlation matrix can be updated and customized with an R Notebook file, which is also available publicly in Mendeley Data (Kurbucz, 2020 [\[5\]\)](#page-9-0).

*E-mail address:* [kurbucz.marcell@gtk.uni-pannon.hu](mailto:kurbucz.marcell@gtk.uni-pannon.hu)

<https://doi.org/10.1016/j.dib.2020.105881>

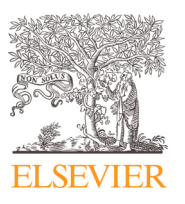

<sup>2352-3409/© 2020</sup> The Author(s). Published by Elsevier Inc. This is an open access article under the CC BY license. [\(http://creativecommons.org/licenses/by/4.0/\)](http://creativecommons.org/licenses/by/4.0/)

© 2020 The Author(s). Published by Elsevier Inc. This is an open access article under the CC BY license. [\(http://creativecommons.org/licenses/by/4.0/\)](http://creativecommons.org/licenses/by/4.0/)

#### **Specifications Table**

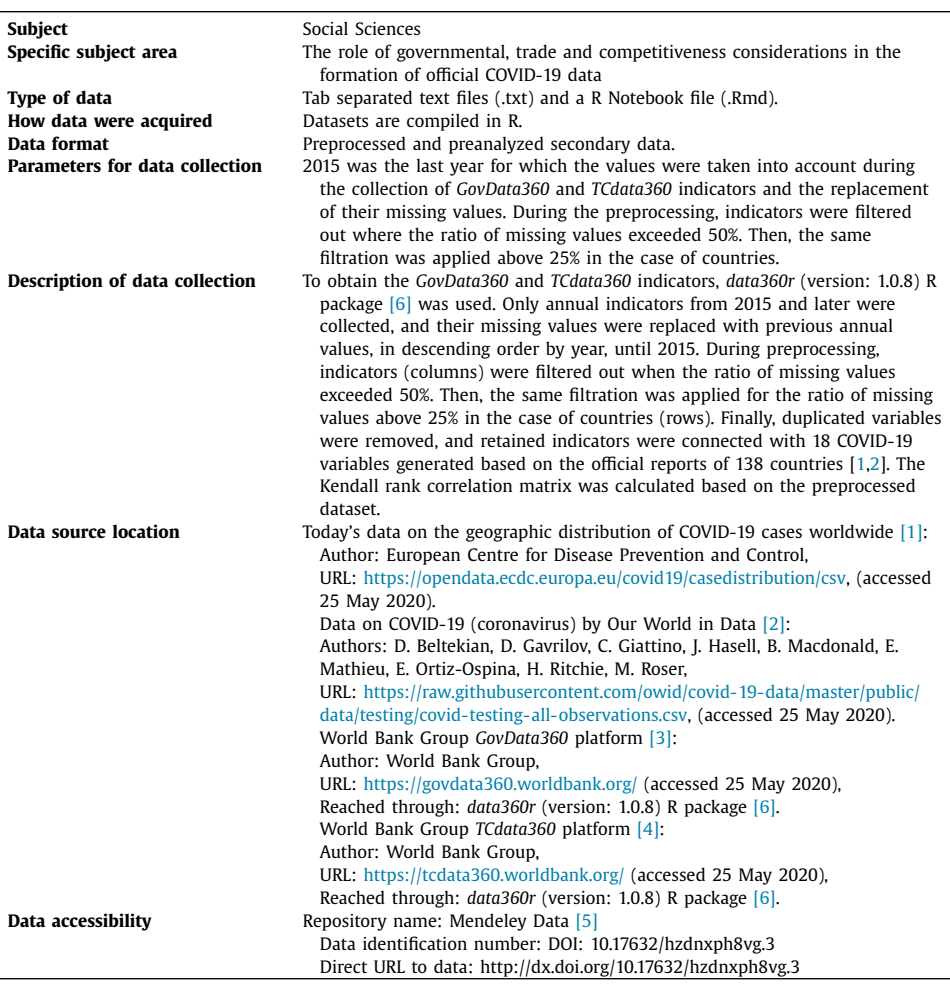

#### **Value of the data**

- This dataset can be employed to analyze the role of governmental, trade, and competitiveness considerations in the formation of official COVID-19 reports.
- Researchers in different fields of knowledge can use this dataset to investigate official COVID-19 data formation. The attached R Notebook might also be beneficial for policymakers and data scientists, not only to investigate pandemic reports but also to obtain a wide range of recent governmental, trade, and competitiveness indicators, in a preprocessed form.
- The provided dataset contains 18 COVID-19 variables, as well as 1102 governance and 1101 trade and competitiveness indicators. The large number of country features allows both data-

driven and discipline-specific research. The preprocessed indicators of World Bank Group platforms can be used separately in various research fields (see, e.g., [\[7,8\]](#page-9-0)).

• The Kendall rank correlation matrix is also provided to facilitate an in-depth analysis of the data.

#### **1. Data description**

The presented cross-sectional dataset can be employed to analyze the governmental, trade, and competitiveness relationships of official COVID-19 reports. It contains 18 COVID-19 variables generated based on the official reports of 138 countries [\[1,2\]](#page-9-0), as well as an additional 2203 governance, trade, and competitiveness indicators from the World Bank Group *GovData360* [\[3\]](#page-9-0) and *TCdata360* [\[4\]](#page-9-0) platforms. Besides, the Kendall rank correlation matrix is provided to facilitate subsequent analysis. These datasets are complemented by the metadata of selected *GovData360* and *TCdata360* indicators, as well as country data that includes geographic coordinates, making it easier to visualize the results of subsequent analyses. These datasets can be generated in a contemporary form using the provided R Notebook. The current version was compiled on May 25, 2020. The complete list of uploaded files (including the raw data of figures and tables) is as follows.

#### **Datasets:**

- a **Country data** *(country\_data.txt*): Country data.
- b **Metadata** *(metadata.txt)*: The metadata of selected *GovData360* and *TCdata360* indicators.
- c **Joint dataset** *(joint\_dataset.txt)*: The joint dataset of COVID-19 variables and preprocessed *GovData360* and *TCdata360* indicators.
- d **Correlation matrix** *(correlation\_matrix.txt)*: The Kendall rank correlation matrix of the joint dataset.

#### **R Notebook:**

• **Data generation** *(data\_generation.Rmd)*: Datasets were generated with this R Notebook. It can be used to update datasets and customize the data generation process.

#### **Raw data of figures and tables:**

- **Raw data of [Fig.](#page-7-0) 2** *(raw\_data\_fig2.txt)*: The raw data of [Fig.](#page-7-0) 2.
- **Raw data of [Fig.](#page-8-0) 3** *(raw\_data\_fig3.txt)*: The raw data of [Fig.](#page-8-0) 3.
- **Raw data of [Table](#page-3-0) 1** *(raw\_data\_table1.txt)*: The raw data of [Table](#page-3-0) 1.
- **Raw data of [Table](#page-5-0) 2** *(raw\_data\_table2.txt)*: The raw data of [Table](#page-5-0) 2.
- **Raw data of [Table](#page-6-0) 3** *(raw\_data\_table3.txt)*: The raw data of [Table](#page-6-0) 3.

[Fig.](#page-5-0) 1 illustrates the relationships between the R Notebook and datasets listed above.

A detailed description of the extracted variables, their origin, the ratio of their missing values, and the ID of their datasets are shown in [Table](#page-3-0) 1. [Table](#page-5-0) 2 summarizes the generation process of these variables. [Table](#page-6-0) 3, [Figs.](#page-7-0) 2, and [3](#page-8-0) relate to the Kendall rank correlation matrix. [Table](#page-6-0) 3 includes the correlations between COVID-19 variables. [Fig.](#page-7-0) 2 compares the connection of each COVID-19 variable with different governance, trade, and competitiveness indicators using table plots. Finally, [Fig.](#page-8-0) 3 presents one of the many relationships contained by the correlation matrix that require further analysis. It illustrates the correlation between the air transport indicators of the Global Competitiveness Index (GCI) and the variable for the number of days since the first COVID-19 case.

#### **2. Experimental design, materials and methods**

To obtain the *GovData360* and *TCdata360* indicators, the *data360r* (version: 1.0.8) R package [\[6\]](#page-9-0) was used. Only annual indicators from 2015 and later were collected, and their missing values were replaced with previous annual values, in descending order by year, until 2015. During

<span id="page-3-0"></span>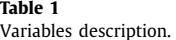

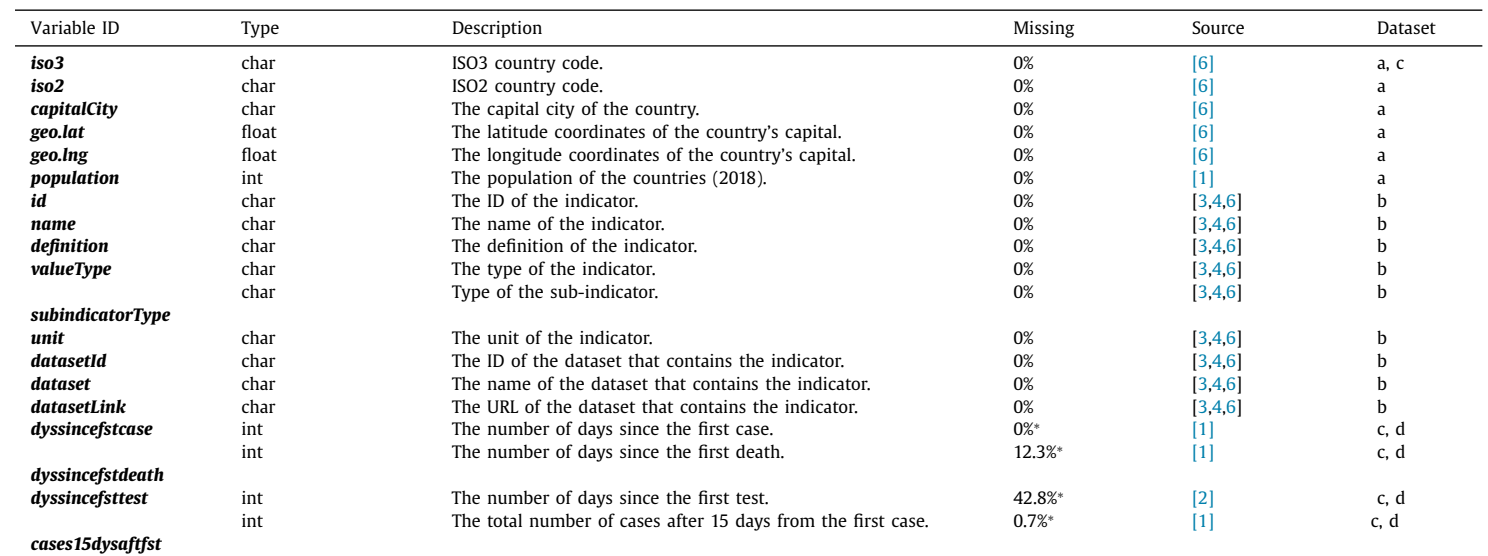

(*continued on next page*)

#### **Table 1** (*continued*)

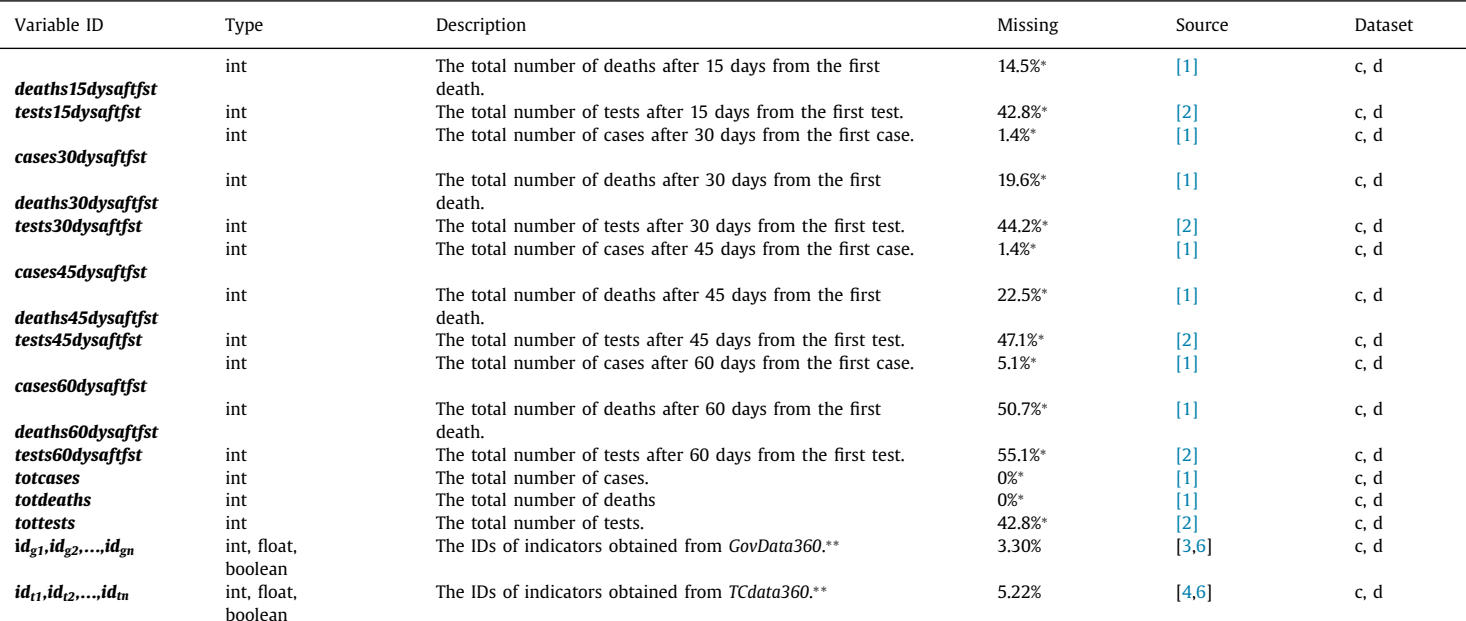

∗These variables were generated by the author. Note that if the given number of days has not yet elapsed since the specified event, the value is missing. The R Notebook is used to update the dataset. \*\*The complete list of *GovData360* and *TCdata360* indicators is contained by the metadata. For these variables, the averages of the ratio of missing values are indicated.

#### <span id="page-5-0"></span>**Table 2** The steps of the data generation.

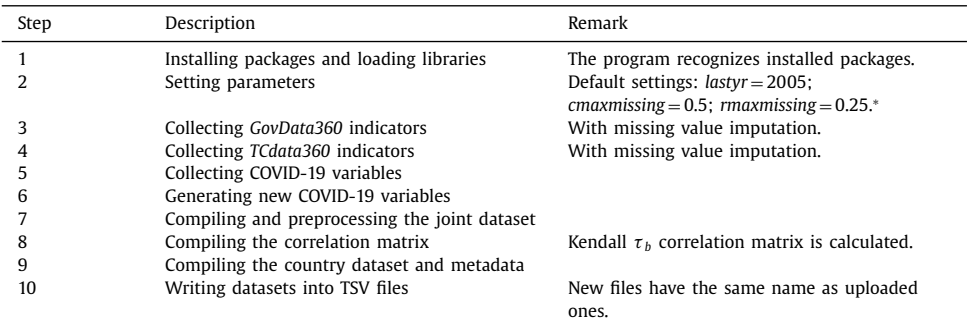

<sup>∗</sup>The data generation process can be customized with these parameters. *lastyr* marks the last year whose values were still taken into account when indicators were collected from the *GovData360* and *TCdata360* platforms and their missing values were replaced. During preprocessing, we filtered out those indicators for which the missing value ratio exceeds *cmaxmissing*. Then, the same filtration was applied above *rmaxmissing* in the case of countries.

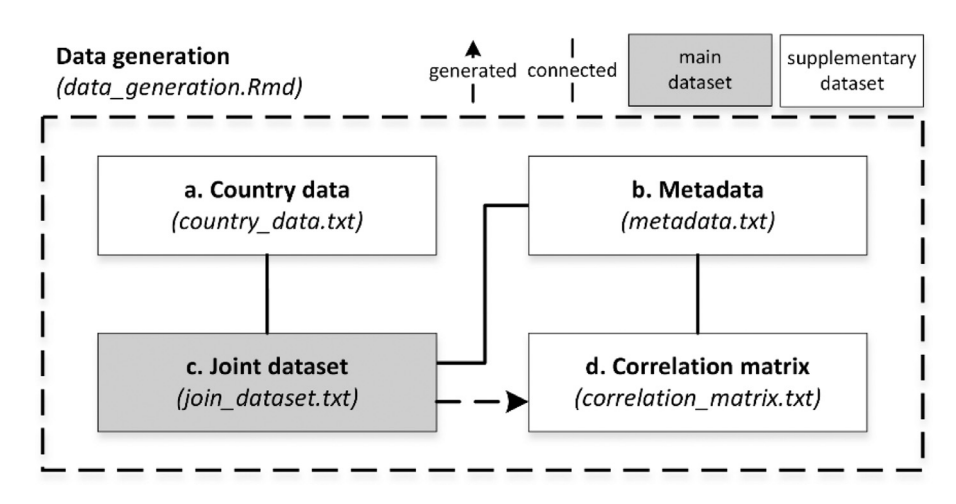

**Fig. 1.** The relationship between uploaded files (Without raw data of figures and tables).

preprocessing, indicators (columns) were filtered out when the ratio of missing values exceeded 50%. Then, the same filtration was applied for the ratio of missing values above 25% in the case of countries (rows). Finally, these data were connected with 18 COVID-19 variables. The Kendall rank correlation matrix was calculated using the preprocessed dataset and the *cor* function of the *stats* (version: 3.5.3) R package [\[9\].](#page-9-0) Before this calculation, COVID-19 variables (except for *dyssincefstcase*, *dyssincefstdeath*, and *dyssincefsttest*) were divided by the population of the respective countries, and the *use* argument of the *cor* function was set up to *pairwise.complete.obs* (for more information, see  $[10]$ ). A detailed description of the extracted variables, their origin, the ratio of their missing values, and the ID of their datasets (see Fig. 1) are shown in [Table](#page-3-0) 1.

#### *2.1. Data generation*

Datasets were generated in R. The process of data generation is summarized in Table 2.

#### <span id="page-6-0"></span>**Table 3**

Kendall rank correlation between COVID-19 variables.

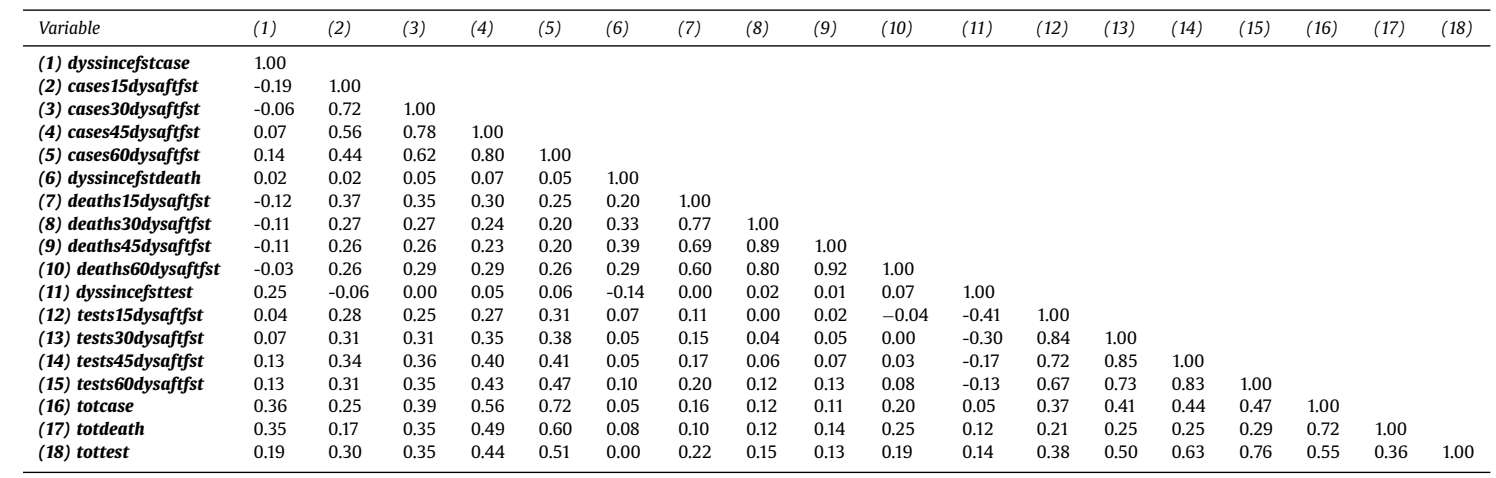

<span id="page-7-0"></span>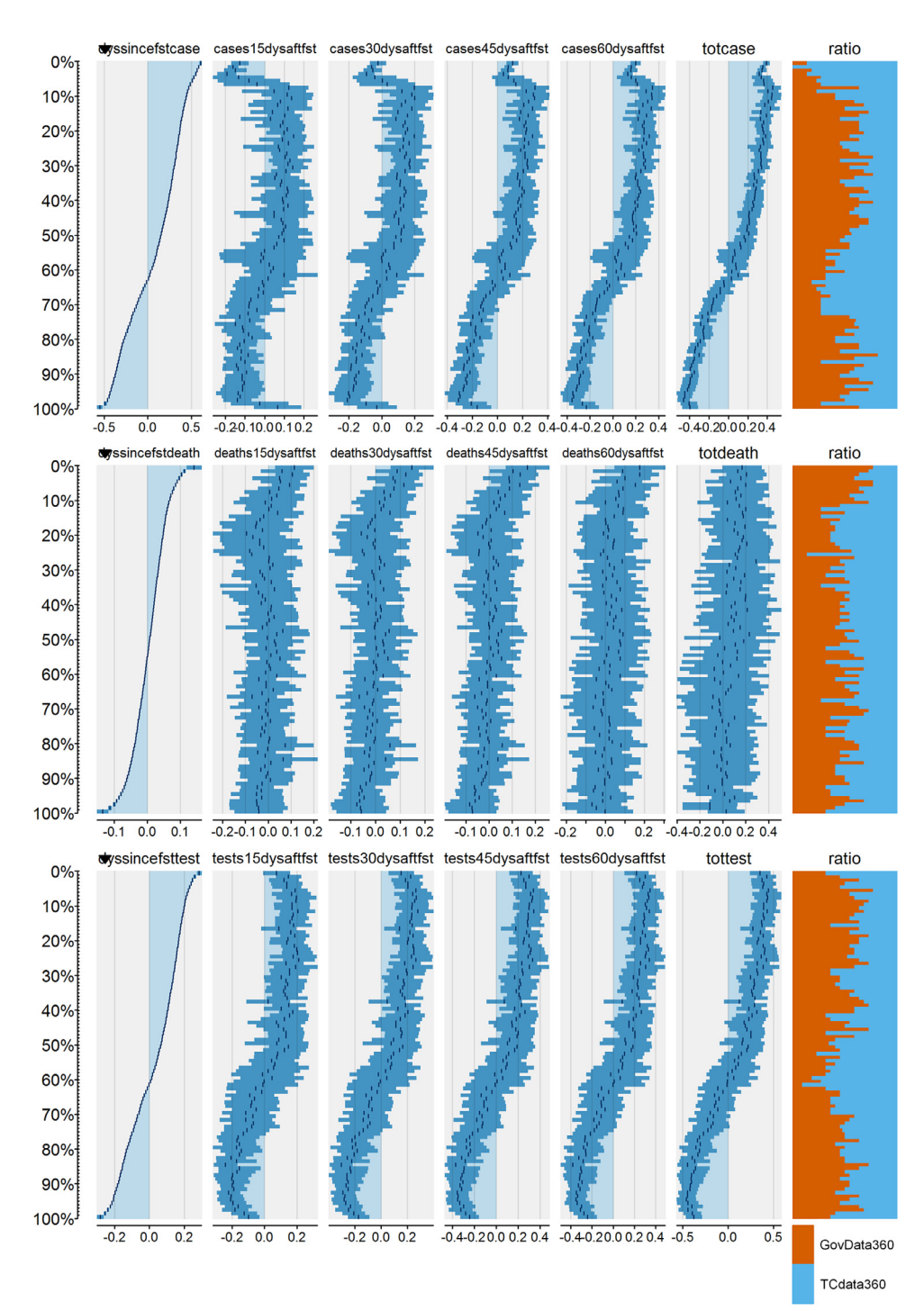

**Fig. 2.** The relationship between the COVID-19, GovData360, and TCdata360 variables (COVID-19 variables (except for *dyssincefstcase, dyssincefstdeath*, and *dyssincefsttest*) are divided by population).

<span id="page-8-0"></span>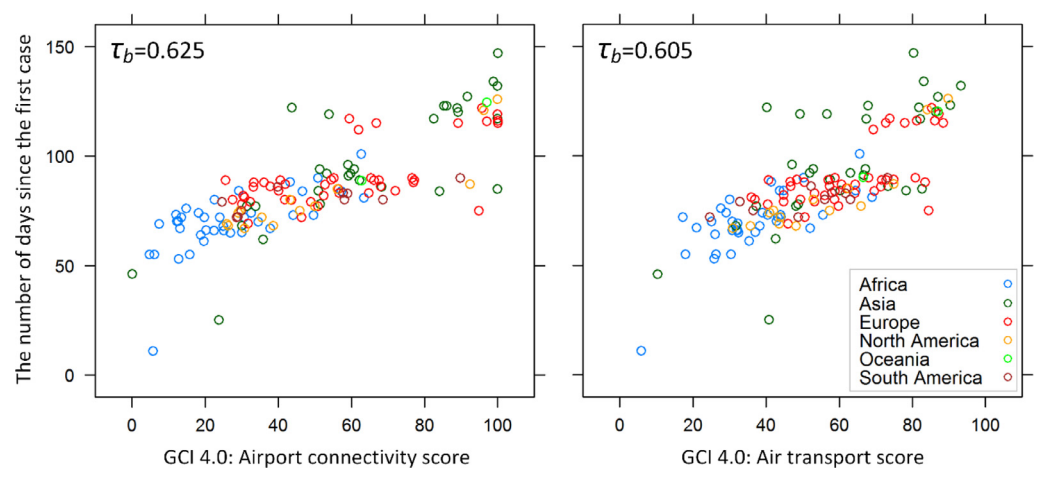

**Fig. 3.** An example: Relationship of <sup>a</sup> COVID-19 variable to air transport indicators (For more information about GCI indicators, see metadata or [\[12\]](#page-10-0)).

#### <span id="page-9-0"></span>*2.2. Correlation matrix*

In this subsection, the relationships between the variables are presented by using the Kendall rank correlation matrix. [Table](#page-6-0) 3 contains the correlation matrix of COVID-19 variables.

To compare the relationship of each COVID-19 variable with different governance, trade, and competitiveness indicators, the *tabplot* (version: 1.3-4) R package [\[11\]](#page-10-0) is used. *Tabplot* allows the exploration and analysis of large multivariate datasets with table plots. In our case, each column of this plot represents a COVID-19 variable, and each row represents a bin containing 100 indicators from *GovData360* and *TCdata360* platforms. Bars show the mean and the standard deviation of the correlations between the given COVID-19 variable and indicators contained in the bins. COVID-19 variables of cases, deaths, and tests are illustrated in different subplots. The last bar of these subplots displays the ratio of the *GovData360* and *TCdata360* indicators for each bin. For easier comparison, the correlation matrix is arranged in descending order of the first variable of the subplots (see [Fig.](#page-7-0) 2).

The complete correlation matrix contains many relationships that require further analysis. [Fig.](#page-8-0) 3 illustrates such a relationship between the air transport indicators of the Global Competitiveness Index (GCI) and the variable for the number of days since the first COVID-19 case.

#### **Declaration of Competing Interest**

The author declares that he has no known competing financial interests or personal relationships which have, or could be perceived to have, influenced the work reported in this article.

#### **Acknowledgments**

Supported by the ÚNKP-19-3 New National Excellence Program of the Ministry for Innovation and Technology.

#### **Supplementary materials**

Supplementary material associated with this article can be found, in the online version, at [doi:10.1016/j.dib.2020.105881.](https://doi.org/10.1016/j.dib.2020.105881)

#### **References**

- [1] European Centre for Disease Prevention and Control, Today's data on the geographic distribution of COVID-19 cases worldwide. [https://opendata.ecdc.europa.eu/covid19/casedistribution/csv,](https://opendata.ecdc.europa.eu/covid19/casedistribution/csv) 2020 (accessed 25 May 2020).
- [2] D. Beltekian, D. Gavrilov, C. Giattino, J. Hasell, B. Macdonald, E. Mathieu, E. Ortiz-Ospina, H. Ritchie, M. Roser, Data on COVID-19 (coronavirus) by our world in data. [https://raw.githubusercontent.com/owid/covid-19-data/master/](https://raw.githubusercontent.com/owid/covid-19-data/master/public/data/testing/covid-testing-all-observations.csv) public/data/testing/covid-testing-all-observations.csv, 2020 (accessed 25 May 2020).
- [3] World Bank Group, The official site of GovData360. [https://govdata360.worldbank.org/,](https://govdata360.worldbank.org/) 2020, (accessed 25 May 2020).
- [4] World Bank Group, The official site of TCdata360. [https://tcdata360.worldbank.org/,](https://tcdata360.worldbank.org/) 2020, (accessed 25 May 2020).
- [5] M.T. Kurbucz, A joint dataset of official COVID-19 reports and the governance, trade and competitiveness indicators of World Bank Group's platforms (2020) (accessed 17 June 2020), doi[:10.17632/hzdnxph8vg.3.](https://doi.org/10.17632/hzdnxph8vg.3)
- [6] A. Ramin, R.P. Onglao-Drilon, data360r: wrapper for 'TCdata360' and 'Govdata360' API. R package (version 1.0.8). [https://cran.r-project.org/web/packages/data360r/index.html,](https://cran.r-project.org/web/packages/data360r/index.html) 2020.
- [7] V. Sebestyén, M. Bulla, Á. Rédey, J. Abonyi, Network model-based analysis of the goals, targets and indicators of sustainable development for strategic environmental assessment, J. Environ. Manag. 238 (2019) 126–135, doi:10. [1016/j.jenvman.2019.02.096.](https://doi.org/10.1016/j.jenvman.2019.02.096)
- [8] Gy. Dörgő, V. Sebestyén, J. Abonyi, Evaluating the interconnectedness of the sustainable development goals based on the causality analysis of sustainability indicators, Sustainability 10 (10) (2018) 3766, doi[:10.3390/su10103766.](https://doi.org/10.3390/su10103766)
- [9] R Core Team, The R Stats Package. R package (version: 3.5.3). [https://www.rdocumentation.org/packages/stats/](https://www.rdocumentation.org/packages/stats/versions/3.5.3) versions/3.5.3, (Accessed 25 May 2020).
- <span id="page-10-0"></span>[10] R Core Team, Correlation, Variance and Covariance (Matrices). [https://www.rdocumentation.org/packages/stats/](https://www.rdocumentation.org/packages/stats/versions/3.5.3/topics/cor) versions/3.5.3/topics/cor, (Accessed 25 May 2020).
- [11] M. Tennekes, E. de Jonge, Tabplot: tableplot, a visualization of large datasets. R package (version 1.3-4). https://cran. [r-project.org/web/packages/tabplot/index.html,](https://cran.r-project.org/web/packages/tabplot/index.html) 2020.
- [12] World Economic Forum, The global competitiveness report 2017–2018. http://reports.weforum.org/ [global-competitiveness-index-2017-2018/#topic=data,](http://reports.weforum.org/global-competitiveness-index-2017-2018/#topic=data) (Accessed 25 May 2020).